# **Firefox**

- Base de datos de vulnerabilidades<http://www.cvedetails.com/>
- bugmenot.com Usuarios y contraseñas que otros usuarios han compatido para acceder a ciertas páginas que necesitan registrarse
- hackforums.net
- chrome asspoofer plugin para tener distintos userid
- robtex.com

## **Plugins para firefox**

- <http://codebutler.github.com/firesheep/>
- <https://addons.mozilla.org/es/firefox/addon/cookie-manager/>

### **Problemas**

Si tenemos problemas con firefox, escribimos en la barra de navegación **about:support** y pinchamos sobre el botón **Restablecer Firefox**

Si queremos cambiar algún parámetro, escribimos en la barra de navegación **about:config** buscamos el parámetro y lo cambiamos

#### **Enlaces**

[http://www.tknika.net/liferay/web/elkarnet/bloga/-/blogs/poner-una-configuracion-a-firefox-por-d](http://www.tknika.net/liferay/web/elkarnet/bloga/-/blogs/poner-una-configuracion-a-firefox-por-defecto-a-todos-los-equipos-de-una-red) [efecto-a-todos-los-equipos-de-una-red](http://www.tknika.net/liferay/web/elkarnet/bloga/-/blogs/poner-una-configuracion-a-firefox-por-defecto-a-todos-los-equipos-de-una-red)

From: <http://intrusos.info/> - **LCWIKI**

Permanent link: **<http://intrusos.info/doku.php?id=seguridad:varios>**

Last update: **2023/01/18 14:11**

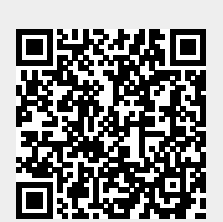